Dear User,

This adapter does not require any drivers. Once plugged into a **USB C with DP ALT MODE support**, it will work. Often you can find the right USB C in the following location on your system.

- 1) On your Laptop USB C port with the DP icon shown below.
- 2) On your Desktop System with an integrated video AND have a USB C port on the motherboard with the DP icon shown below.
- 3) On your Desktop System Video Card that has a USB C port.

Note: Desktop System with add-on PCIe USB card will not work because it does not have DP ALT Mode support and cannot be used for Video. **Not All USB C will have DP ALT Mode capability. Please check before use.** 

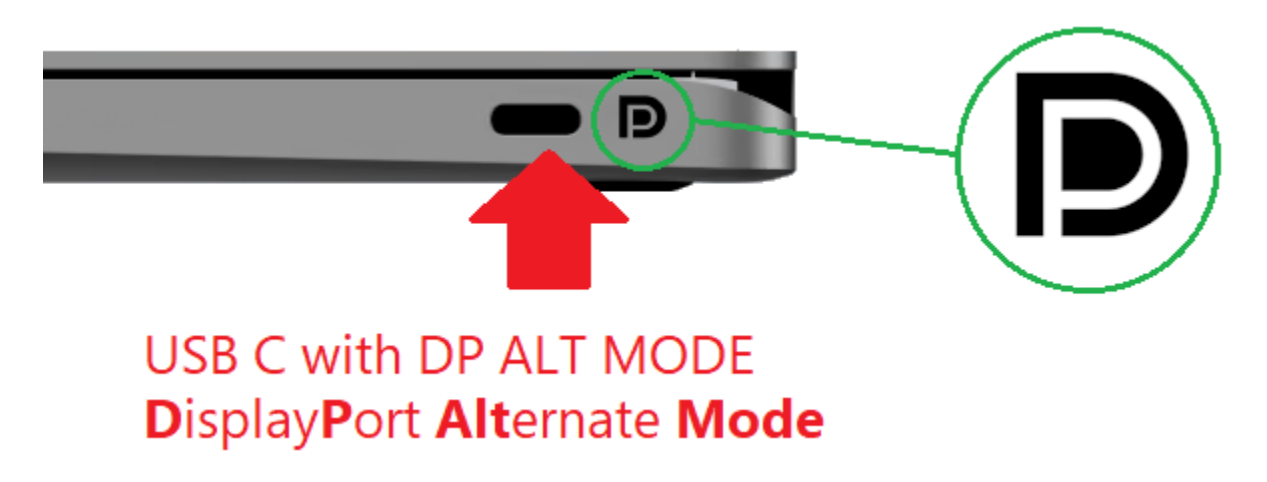